Pc Optimizer Pro Manual Removal
>>CLICK HERE<<<</p>

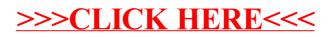